# **INTEGRAZIONE DI MOODLE CON UN SISTEMA ESTERNO TRAMITE PLUGIN**

#### **Nicola Vallinoto**

Liguria Digitale *n.vallinoto@liguriadigitale.it* 

#### *— COMUNICAZIONE —*

#### *ARGOMENTO: Implementazioni e soluzioni tecniche*

#### **Abstract**

In questa comunicazione viene illustrato il caso d'uso di una integrazione bidirezionale tra Moodle e un sistema esterno di un ente ospedaliero di grandi dimensioni. L'integrazione è stata realizzata tramite un database esterno e un plugin sviluppato ad hoc per il colloquio tra Moodle e il sistema esterno.

**Keywords** – Integrazione Moodle, sviluppo plugin, completamento corsi, formazione nella sanità

### **INTRODUZIONE**

L'obiettivo di questa comunicazione è la condivisione di un caso d'uso di una integrazione bidirezionale tra Moodle e un sistema esterno.

L'integrazione è stata realizzata da Liguria Digitale per un ente ospedaliero di grandi dimensioni che utilizza una istanza Moodle con più di 6.000 utenti e oltre 100 corsi registrati.

L'ente ospedaliero è dotato di un applicativo esterno a Moodle che gestisce l'educazione continua, crea corsi, registra le iscrizioni ai corsi e memorizza la partecipazione del personale ai corsi di formazione (GECO). La base dati applicativa esterna è di tipo Microsoft Sql Server.

L'integrazione realizzata con l'uso di due plugin standard di Moodle e di un plugin locale sviluppato ad hoc ha consentito di automatizzare completamente i passaggi effettuati manualmente da un operatore sulla piattaforma Moodle e sul sistema esterno.

## **COOPERAZIONE INIZIALE TRA IL SISTEMA ESTERNO (GECO) E MOODLE**

#### **2.1 Inserimento utenti**

 Prima dell'integrazione il passaggio dei dati – riguardanti le registrazioni degli utenti - dal sistema esterno (GECO) a Moodle veniva gestito tramite l'esportazione di un file csv contenente i dati degli utenti. Tale file veniva importato manualmente da un operatore sulla piattaforma Moodle tramite la funzione di caricamento degli utenti tramite csv.

#### **2.2 Iscrizione ai corsi**

 Prima dell'integrazione il passaggio dei dati relativi alle iscrizioni degli utenti ai corsi - dal sistema esterno (GECO) a Moodle - veniva effettuato manualmente da un operatore tramite l'inserimento diretto sulla piattaforma Moodle.

## **COOPERAZIONE INIZIALE TRA MOODLE E IL SISTEMA ESTERNO (GECO)**

#### **3.1 Completamento corsi**

 Prima dell'integrazione l'informazione del completamento del corso da parte degli utenti veniva trasferita manualmente da un operatore al sistema esterno tramite l'esportazione del file con il rapporto della attività svolte da tutti i partecipanti a un corso (tramite la funzione Moodle di scaricamento del report del completamento delle attività di un corso) e successiva importazione dello stesso file nel sistema esterno (GECO).

## **INTEGRAZIONE TRA IL SISTEMA ESTERNO (GECO) E MOODLE**

### **4.1 Inserimento utenti**

La soluzione adottata per automatizzare l'inserimento delle anagrafiche degli utenti in Moodle è stata quella di rendere disponibili i dati in una vista esterna contenente gli stessi campi utilizzati per esportare il file csv. La vista esterna include i dati derivanti dal sistema di autenticazione LDAP (codice utente, nome, cognome) e dal sistema esterno GECO (ruolo organizzativo, codice fiscale).

L'importazione delle iscrizioni in Moodle viene effettuata tramite il plugin standard di iscrizione ai corsi da database esterno.

L'elaborazione relativa al plugin di iscrizione ai corsi da database esterno viene eseguita giornalmente.

### **4.2 Iscrizione ai corsi**

 La soluzione adottata per automatizzare le iscrizioni ai corsi è stata quella di aggiungere i dati in una tabella esterna di scambio contenente l'identificativo del corso, dell'utente e del ruolo. I dati presenti nella tabella esterna sono inseriti dal sistema esterno (GECO) e sono quelli effettivamente autorizzati dall'ufficio formazione dall'ente ospedaliero.

L'importazione delle iscrizioni in Moodle viene effettuata tramite il plugin standard di iscrizione ai corsi da database esterno.

L'elaborazione relativa al plugin di iscrizione ai corsi da database esterno viene eseguita giornalmente.

## **INTEGRAZIONE DI MOODLE CON IL SISTEMA ESTERNO (GECO)**

## **5.1 Completamento corsi**

La tabella esterna di scambio usata per le iscrizioni ai corsi viene utilizzata anche per registrare i dati di completamento del corso da Moodle usando un nuovo plugin locale di completamento dei corsi sviluppato ad hoc da Liguria Digitale.

Dal momento che Moodle ha una gestione degli eventi (attivati dagli utenti o dal schedulatore di processi) che consente la comunicazione tra Moodle e un sistema esterno è stato creato un nuovo plugin in ascolto dell'evento di completamento del corso che agisce in due tempi.

In modalità sincrona in seguito all'evento di completamento di un corso il plugin aggiorna una nuova tabella di Moodle (avente gli stessi campi della tabella esterna inclusa la data di completamento del corso). L'evento di completamento di un corso può essere generato sia dal discente che dal docente (se previsto dal corso) oppure in modo programmato a seconda delle impostazioni del corso. Quando scatta l'evento si aggiorna la nuova tabella Moodle (mdl\_geco\_moodle) con la data di completamento (timecompleted) per l'utente e il corso in questione. Le condizioni di completamento del corso vengono impostate in fase di registrazione del corso su Moodle. In caso contrario l'evento non viene generato e i dati non vengono trasferiti.

Riassumendo gli eventi di completamento di un corso vengono memorizzati in una nuova tabella Moodle (mdl\_geco\_moodle) che avrà gli stessi campi della tabella di scambio (userid, courseid, timecompleted) con in più due campi (status e retries con valori iniziali impostati a 0) che gestiscono rispettivamente l'informazione sul passaggio dei dati alla tabella esterna e il numero di tentativi di scrittura sulla stessa tabella (in caso di fallimento).

A questa attività sincrona il plugin aggiunge una elaborazione pianificata giornalmente in modalità asincrona che legge i record della nuova tabella Moodle (mdl\_geco\_moodle) che non sono ancora stati esportati (status = 0) e aggiorna i relativi record nella tabella esterna di scambio con la data di completamento del corso. Se l'aggiornamento nella tabella esterna va a buon fine il campo status del corrispondente record della tabella Moodle (mdl\_geco\_moodle) viene aggiornato a 1. Ciò consente di escludere questo record dall'elaborazione pianificata del giorno successivo. In caso di fallimento dell'aggiornamento della tabella di scambio il campo retries del corrispondente record sulla tabella Moodle viene incrementato di 1. Per avere una visione di insieme del plugin locale di completamento dei corsi consultare lo schema di funzionamento (Figura 2).

## **COMPLETA AUTOMAZIONE DEL FLUSSO BIDIREZIONALE**

L'utilizzo dei plugin standard di Moodle di autorizzazione da database esterno e di iscrizione ai corsi da database esterno a cui è stato aggiunto il plugin sviluppato ad hoc di completamento dei corsi ha consentito di automatizzare completamente la cooperazione in ambo le direzioni (sistema esterno ←→ Moodle) e di eseguire con elaborazioni schedulate giornalmente le seguenti operazioni che, prima dell'integrazione, erano effettuate da un operatore:

- l'inserimento delle anagrafiche degli utenti
- l'iscrizione degli utenti ai corsi:
- la registrazione del completamento del corso degli utenti.

Nei paragrafi finali vengono visualizzati lo schema grafico del flusso bidirezionale tra il sistema esterno e Moodle (Figura 1) e lo schema di funzionamento del plugin locale di completamento dei corsi (Figura 2).

#### **SCHEMA DEL FLUSSO BIDIREZIONALE DELL'INTEGRAZIONE TRA IL SISTEMA ESTERNO (GECO) E MOODLE**

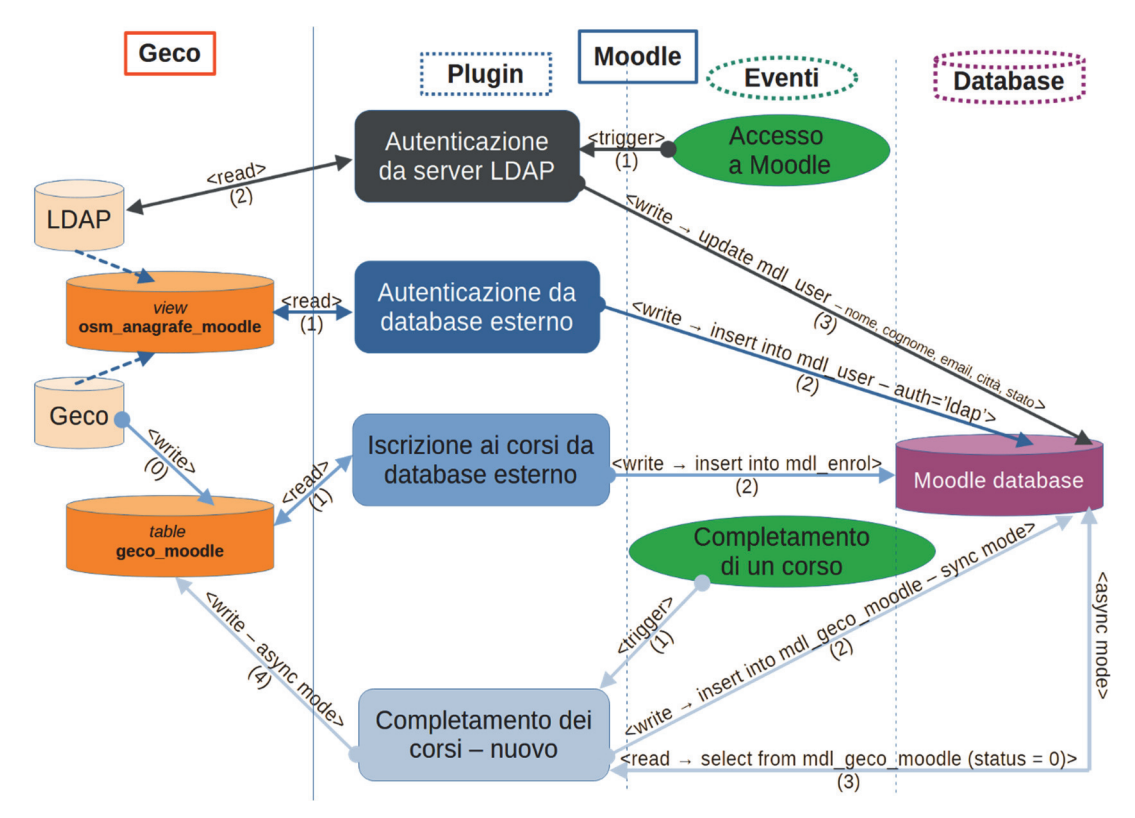

**Figura 1 – Schema del flusso bidirezionale tra il sistema esterno e Moodle** 

## **SCHEMA DI FUNZIONAMENTO DEL PLUGIN LOCALE DI COMPLETAMENTO DEI CORSI**

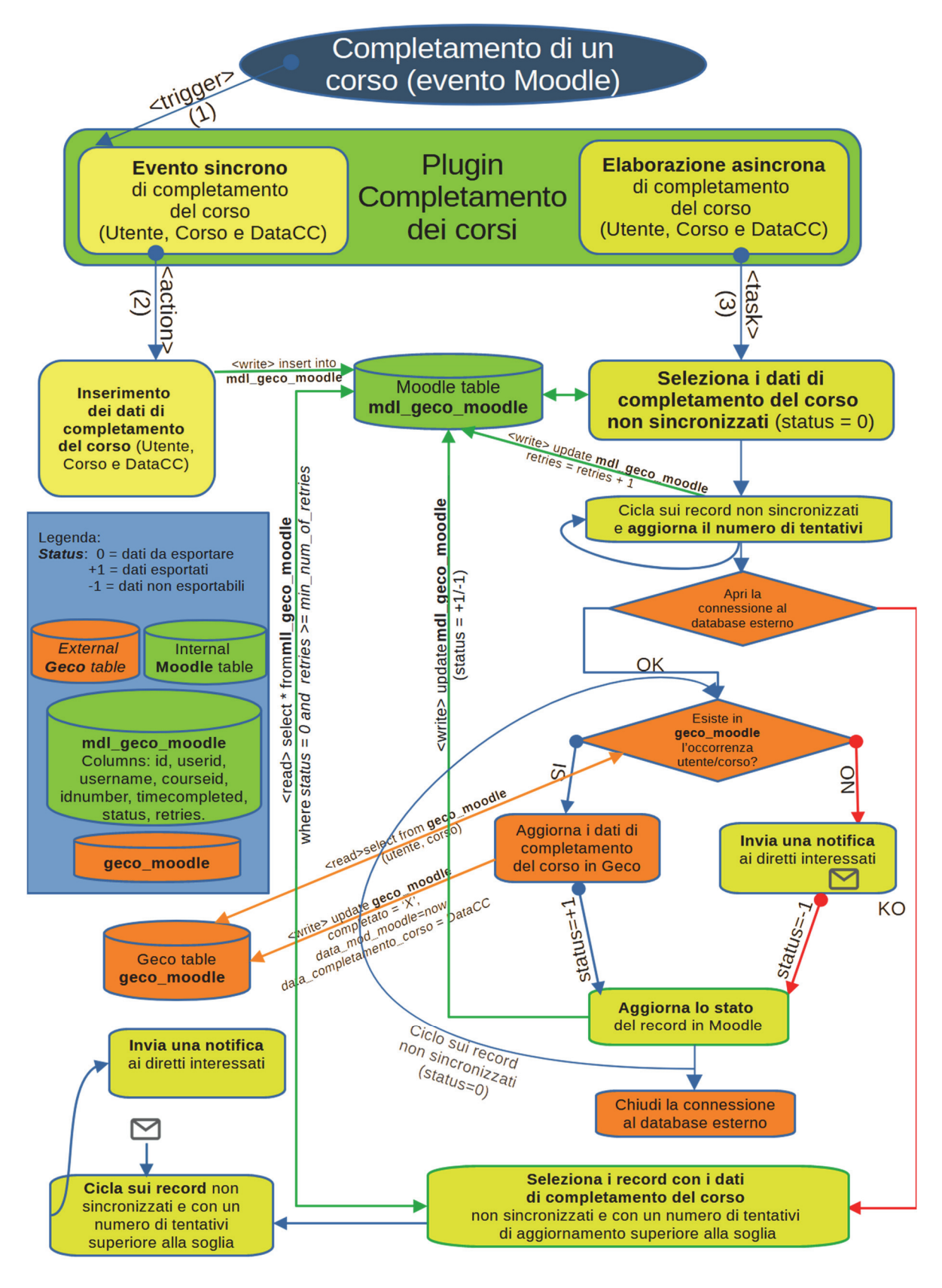

**Figura 2: Schema di funzionamento del plugin locale di completamento dei corsi**